2019 年 2 月 7 日

広告取引 EDI サポートデスク

## U/C サーバ祝日設定変更方法についてのご案内

拝啓 貴社ますますご清栄のこととお慶び申し上げます。平素は、格別のご高配を賜り厚く御礼申し上 げます。

2019 年は、新天皇即位に伴い、例年とは異なる祝日や休日が設けられています。つきましては、U/C サー バ(Ver 10.0.0 以降)をご利用のお客様におかれましては、祝日設定変更作業の実施をお願い致します。詳 細につきましては、下記をご確認頂きますようお願い申し上げます。

敬具

## 記

1. U/C サーバ(Ver 10.0.0 以降)の祝日設定変更方法について

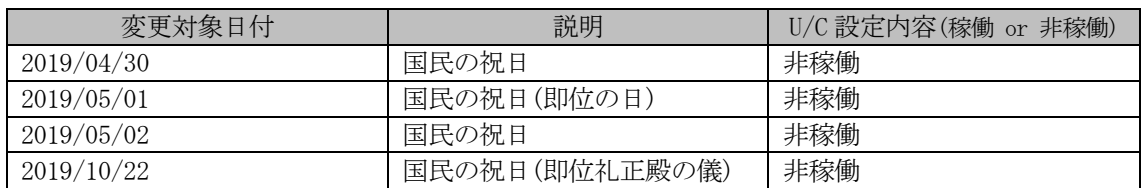

祝日設定の変更は、U/C の画面機能を使用して実施していただきます。上記日付のスケジュール送受 信処理が非稼働となるよう、各ご利用社様にて設定の変更をお願い致します。変更方法の詳細や手順に つきましては、別紙「2019 年祝日設定マニュアル」をご確認ください。

2. 今後の祝日について

今後は、今回お知らせした祝日や休日の他に、「天皇誕生日」の日付変更や 2020 年オリンピック開催 に伴う祝日の日程変更等が予定されています。今後の対応に関しては、後日改めてご案内致します。

3. 問い合わせ先

ご不明点などございましたら、広告取引 EDI サポートデスクまでご連絡ください。

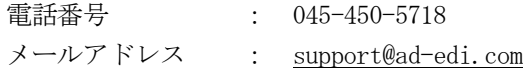